# Package 'mma'

December 14, 2016

Type Package

Title Multiple Mediation Analysis

Version 4.0-0

Date 2016-12-12

Author Qingzhao Yu and Bin Li

Maintainer Qingzhao Yu <qyu@lsuhsc.edu>

**Depends**  $R$  ( $>= 2.14.1$ ), gbm, car, gplots, splines, survival

Description Used for general multiple mediation analysis.

The analysis method is described in Yu et al. (2014) <doi:10.4172/2155-6180.1000189> ``General Multiple Mediation Analysis With an Application to Explore Racial Disparity in Breast Cancer Survival'', published on Journal of Biometrics & Biostatistics, 5(2):189.

License GPL  $(>= 2)$ 

URL <https://www.r-project.org>,

[https://publichealth.lsuhsc.edu/Faculty\\_pages/qyu/index.html](https://publichealth.lsuhsc.edu/Faculty_pages/qyu/index.html)

NeedsCompilation no

Repository CRAN

Date/Publication 2016-12-14 08:13:19

# R topics documented:

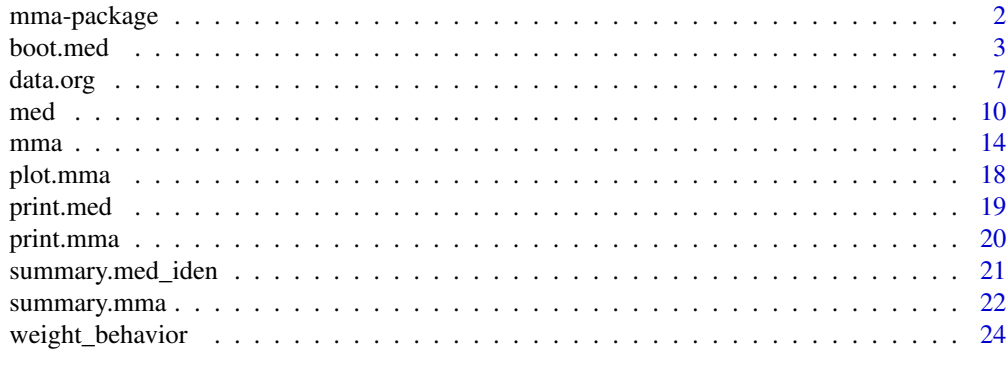

**Index** [26](#page-25-0)

<span id="page-1-0"></span>

#### Description

This package is used to identify mediators and for general mediation analysis. Mediation effect refers to the effect conveyed by intervening variables to an observed relationship between an exposure and a response variable (outcome). In this package, the exposure is called the predictor, the intervening variables are called mediators. The mediation effects include the total effect, direct effect, and indirect effect, which are defined and the statistical inferences described in Yu et al.(2014).

#### Details

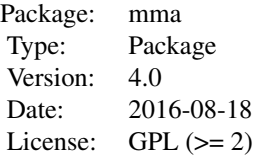

["data.org"](#page-6-1) is used to identify potential mediators. ["med"](#page-9-1) , and ["boot.med"](#page-2-1) are used for statistical inferences on the mediation effects when the predictor is binary or continuous. ["mma"](#page-13-1) is a combined function that automatically identify potential mediators, based on which to make statistical inference on the mediation effects.

#### Author(s)

Qingzhao Yu <qyu@lsuhsc.edu>

Maintainer: Qingzhao Yu <qyu@lsuhsc.edu>

#### References

Baron, R.M., and Kenny, D.A. (1986) <doi:10.1037/0022-3514.51.6.1173>. "The moderator-mediator variable distinction in social psychological research: conceptual, strategic, and statistical considerations," J. Pers Soc Psychol, 51(6), 1173-1182.

J.H. Friedman, T. Hastie, R. Tibshirani (2000) <doi:10.1214/aos/1016120463>. "Additive Logistic Regression: a Statistical View of Boosting," Annals of Statistics 28(2):337-374.

J.H. Friedman (2001) <doi: 10.1214/aos/1013203451>. "Greedy Function Approximation: A Gradient Boosting Machine," Annals of Statistics 29(5):1189-1232.

Yu, Q., Fan, Y., and Wu, X. (2014) <doi:10.4172/2155-6180.1000189>. "General Multiple Mediation Analysis With an Application to Explore Racial Disparity in Breast Cancer Survival," Journal of Biometrics & Biostatistics,5(2): 189.

#### <span id="page-2-0"></span>boot.med 3

#### Examples

```
data("weight_behavior")
#binary x
 #binary y
 x=weight_behavior[,2:14]
 y=weight_behavior[,15]
 temp.b.b.glm<-mma(x,y,pred=2,contmed=c(8:10,12:13),binmed=c(7,11),
  binref=c(1,1),catmed=6,catref=1,predref="M",alpha=0.4,alpha2=0.4,
   jointm=NULL,margin=1, n=2,seed=sample(1:1000,1),nonlinear=FALSE,nu=0.001,
  D=3,n2=2)
 temp.b.b.mart<-mma(x,y,pred=2,contmed=c(8:10,12:13),binmed=c(7,11),
  binref=c(1,1),catmed=6,catref=1,predref="M",alpha=0.4,alpha2=0.4,
   jointm=NULL,margin=1, n=2,seed=sample(1:1000,1),nonlinear=TRUE,nu=0.05,
  D=3,n2=5)
 #continuous y
 x=weight_behavior[,2:14]
 y=weight_behavior[,1]
 temp.b.c.glm<-mma(x,y,pred=2,contmed=c(8:10,12:13),binmed=c(7,11),
  binref=c(1,1),catmed=6,catref=1,jointm=list(n=1,j1=8:10),predref="M",
   alpha=0.4,alpha2=0.4,n=2,seed=1,nonlinear=FALSE,nu=0.05,D=3,n2=2)
 temp.b.c.mart<-mma(x,y,pred=2,contmed=c(8:10,12:13),binmed=c(7,11),
   binref=c(1,1),catmed=6,catref=1,jointm=list(n=1,j1=8:10, j2=12:13),
  predref="M",alpha=0.4,alpha2=0.4, margin=1, n=2,seed=1,nonlinear=TRUE,
  nu=0.05,n2=2)
```
<span id="page-2-1"></span>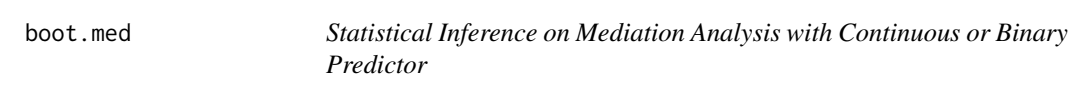

#### **Description**

To make inferences on the mediation effects when the predictor is continuous or binary.

#### Usage

```
boot.med(data,x=data$x, y=data$y,dirx=data$dirx,binm=data$binm,
         contm=data$contm,catm=data$catm,jointm=data$jointm,margin=1,
         n=20,seed=sample(1:1000,1),nonlinear=F,df=1,nu=0.001,D=3,
         distn=NULL,family1=NULL,n2=50,weight=rep(1,nrow(x)),
         refy=NULL,x.new=x,binpred=data$binpred,type=NULL)
```
#### Arguments

data the list of result from data.org that organize the covariates, mediators, predictor and outcome. If data is FALSE, then need to set x, y, dirx, contm, catm, and jointm.

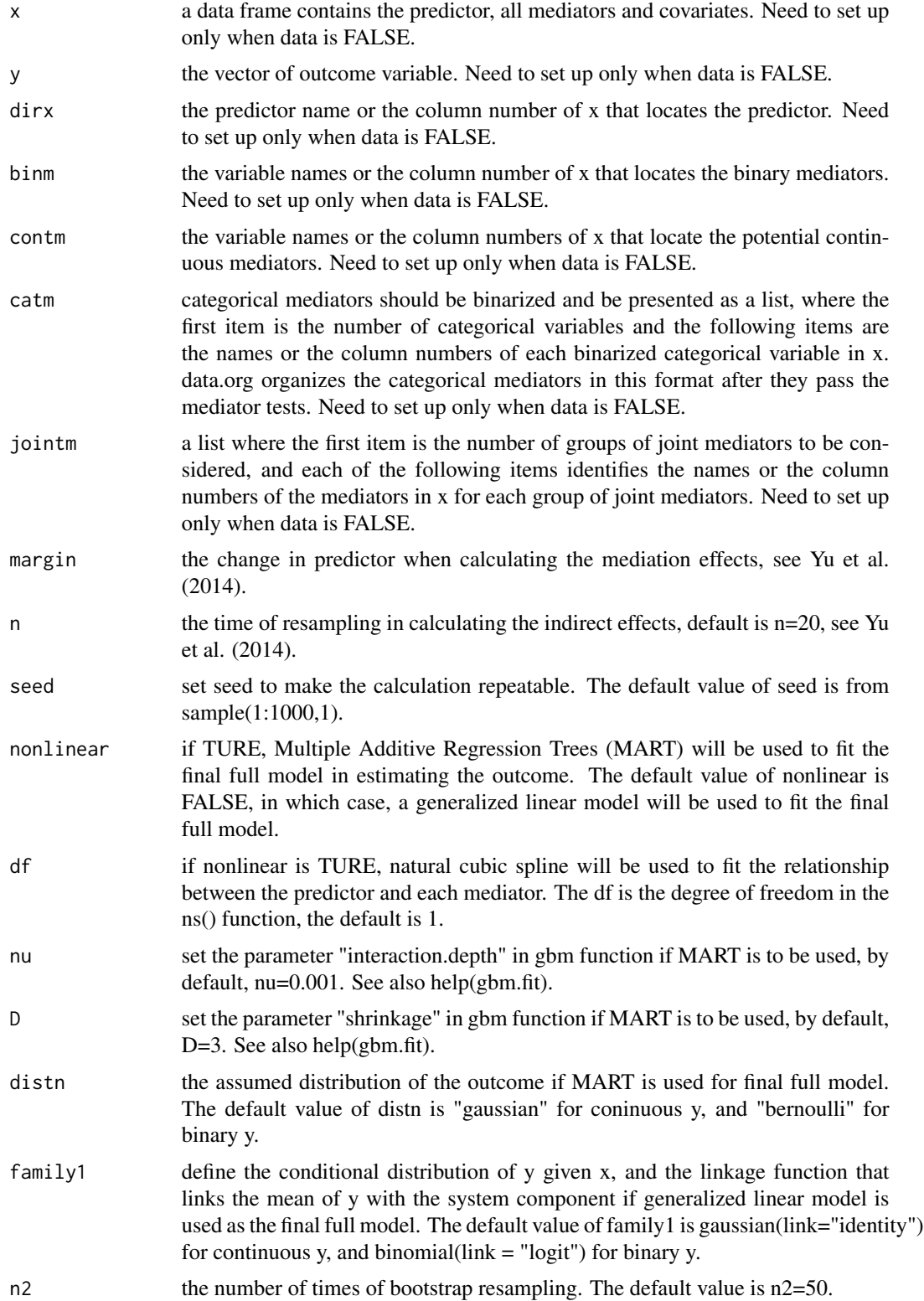

#### boot.med 5

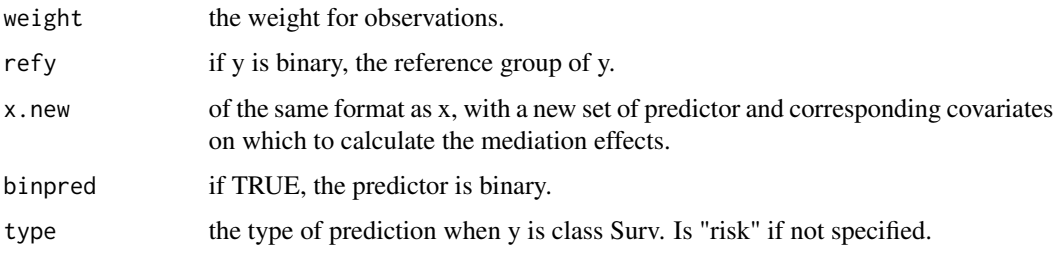

# Details

The mediators are not tested in this function. data.org should be used for the tests and data organizing, and then the resulting list from data.org can be used directly to define the arguments in this function. boot.med considers all variables in x as mediators or covariates in the final model and all variables identified by contm, binm, catm, or jointm as mediators.

# Value

Returns an mma object.

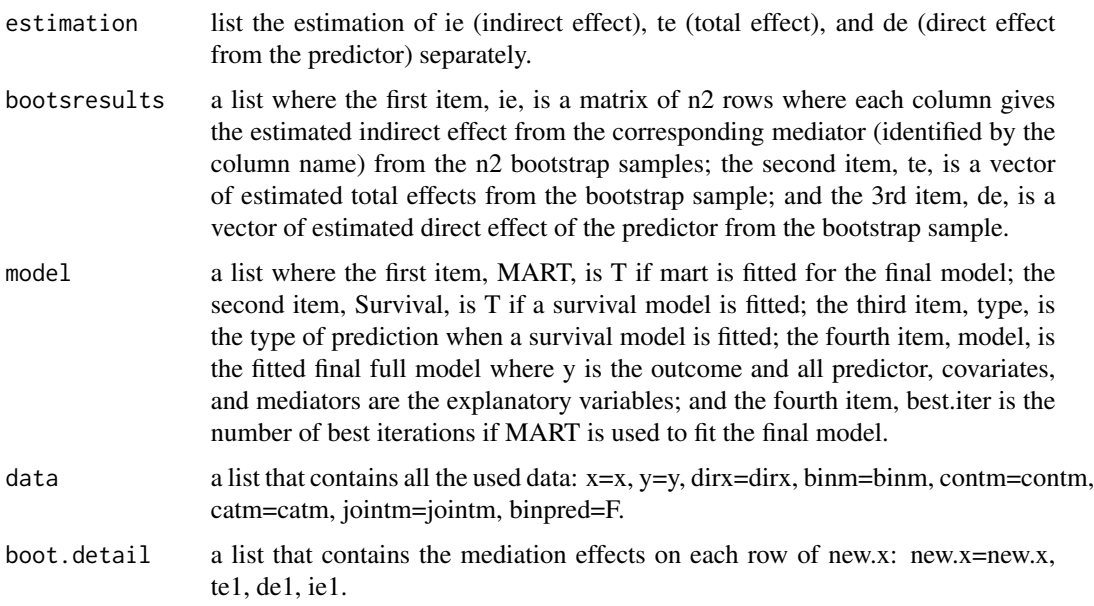

# Author(s)

Qingzhao Yu <qyu@lsuhsc.edu>

#### References

Yu, Q., Fan, Y., and Wu, X. (2014) <doi:10.4172/2155-6180.1000189>. "General Multiple Mediation Analysis With an Application to Explore Racial Disparity in Breast Cancer Survival," Journal of Biometrics & Biostatistics,5(2): 189.

#### <span id="page-5-0"></span>See Also

["med"](#page-9-1) just estimate the mediation effects.

#### Examples

```
data("weight_behavior")
##binary x
#binary y
x=weight_behavior[,2:14]
y=weight_behavior[,15]
data.bin<-data.org(x,y,pred=2,contmed=c(8:10,12:13),binmed=c(7,11),
        binref=c(1,1),catmed=6,catref=1,predref="M",alpha=0.4,alpha2=0.4)
temp1<-boot.med(data=data.bin,n=2,n2=4,seed=1)
temp2<-boot.med(data=data.bin,n=2,n2=4,nu=0.05,seed=1,nonlinear=TRUE)
#continuous y
x=weight_behavior[,2:14]
y=weight_behavior[,1]
data.cont<-data.org(x,y,pred=2,contmed=c(8:10,12:13),binmed=c(7,11),
                    binref=c(1,1),catmed=6,catref=1, predref="M",
                    family1=gaussian(link="identity"),alpha=0.4,alpha2=0.4)
temp3<-boot.med(data=data.cont,n=2,n2=4,seed=1)
temp4<-boot.med(data=data.cont,n=2,n2=4,nu=0.05,seed=1, nonlinear=TRUE)
##continuous x
#binary y
x=weight_behavior[,2:14]
y=weight_behavior[,15]
data.contx<-data.org(x,y,pred=1,contmed=c(8:10,12:13),binmed=c(7,11),
                     binref=c(1,1),catmed=6,catref=1,alpha=0.4,alpha2=0.4)
temp5<-boot.med(data=data.contx,seed=1,n=1,n2=2)
plot(temp5,vari="exercises",xlim=c(0,30))
temp6<-boot.med(data=data.contx,seed=1,n=1,refy=0,nonlinear=T,n2=2)
#continuous y
x=weight_behavior[,2:14]
y=weight_behavior[,1]
data.contx<-data.org(x,y,pred=1,contmed=c(8:10,12:13),binmed=c(7,11),
                     binref=c(1,1),catmed=6,catref=1,alpha=0.4,alpha2=0.4)
temp7<-boot.med(data=data.contx,seed=1,n=1,n2=2)
temp8<-boot.med(data=data.contx,nonlinear=T,seed=1,n=1,n2=2)
##Surv class outcome (survival analysis)
data(cgd0) #a dataset in the survival package
cgd1<-cgd0
x=cgd1[,c(4:12)]
status<-ifelse(is.na(cgd1$etime1),0,1)
y=Surv(cgd1$futime,status)
#for continuous predictor
```
#### <span id="page-6-0"></span>data.org **7**

```
data.surv.contx<-data.org(x,y,pred=3,mediator=(1:ncol(x))[-3],
                          alpha=0.5,alpha2=0.5)
temp9.contx<-boot.med(data=data.surv.contx,seed=1,n=1,n2=2, type="lp")
summary(temp9.contx)
temp10.contx<-boot.med(data=data.surv.contx,nonlinear=TRUE,seed=1,n=1,n2=2)
summary(temp10.contx)
#for binary predictor
data.surv.binx<-data.org(x,y,pred=1,mediator=(1:ncol(x))[-1],
                    alpha=0.4,alpha2=0.4)
temp9.binx<-boot.med(data=data.surv.binx,seed=1,n=1,n2=2, type="lp")
summary(temp9.binx)
temp10.binx<-boot.med(data=data.surv.binx,nonlinear=TRUE,seed=1,n=1,n2=2)
summary(temp10.binx)
```
<span id="page-6-1"></span>data.org *Data Organization and Identify Potential Mediators*

#### Description

Do a preliminary data analysis to identify potential mediators and covariates. Each variable listed in jointm is forced in the final estimation model as a mediator. Also organize the data into a format that can be directly used for the mediation analysis functions.

#### Usage

data.org(x,y,pred,mediator=NULL,contmed=NULL,binmed=NULL,binref=NULL,catmed=NULL, catref=NULL,jointm=NULL,refy=NULL, family1=NULL, predref=NULL,alpha=0.1,alpha2=0.1,testtype=1)

# Arguments

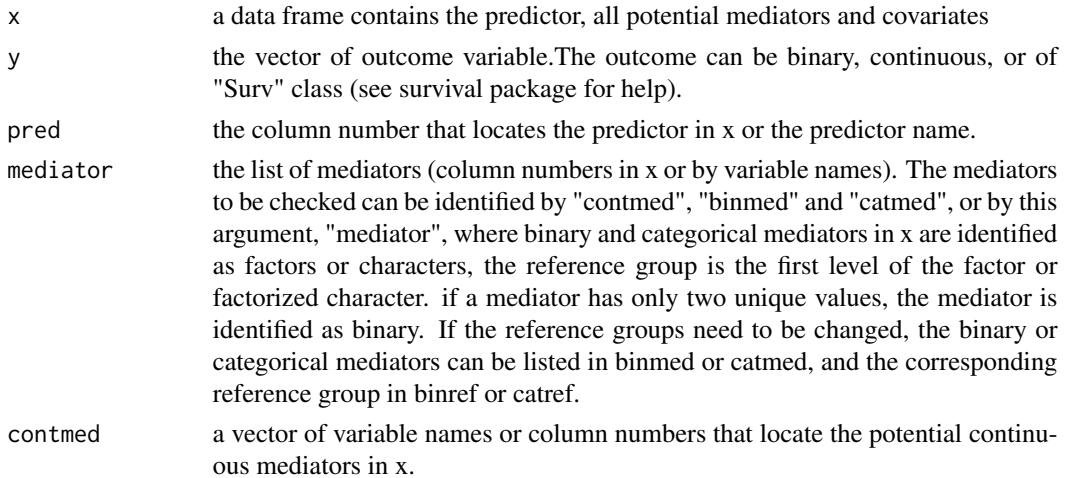

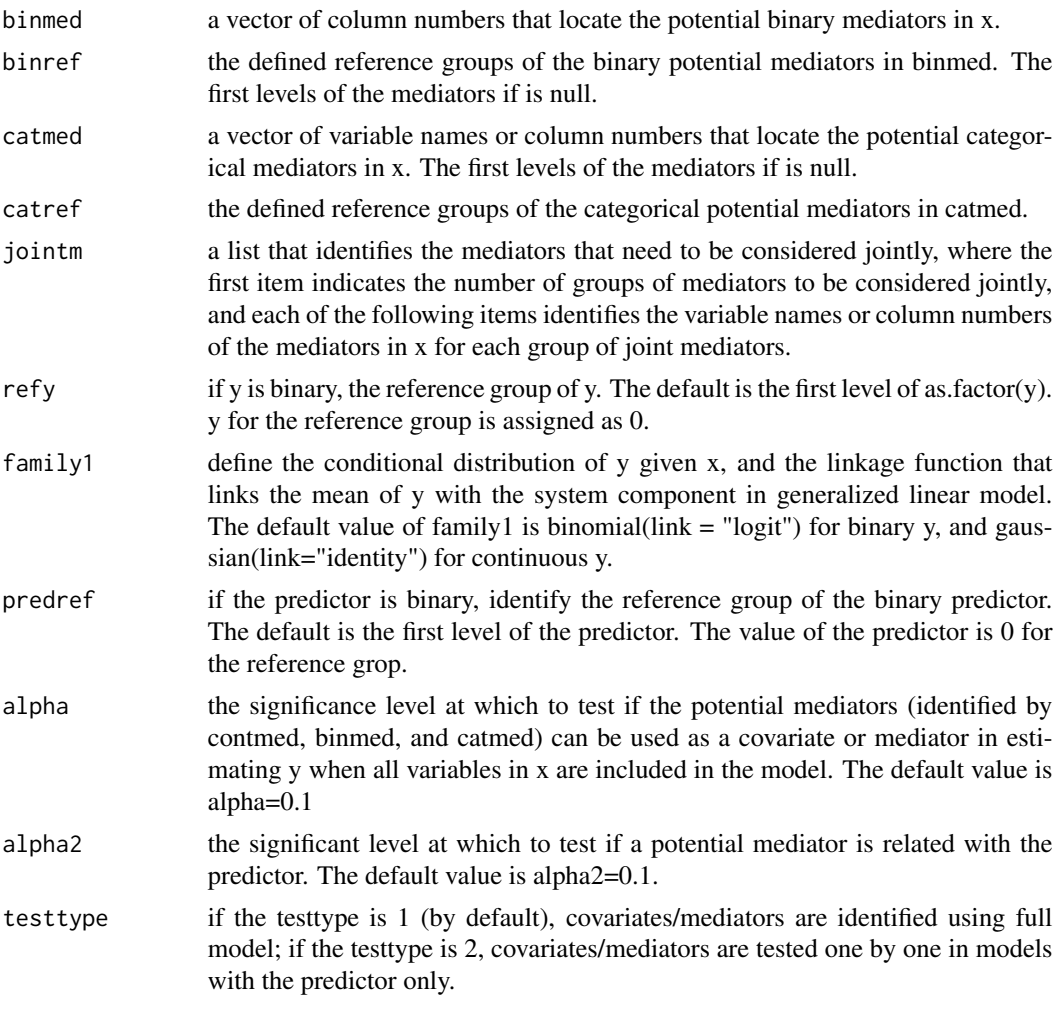

# Value

data.org returns a list with the organized data and identifiers of the potential mediators in the organized data set.

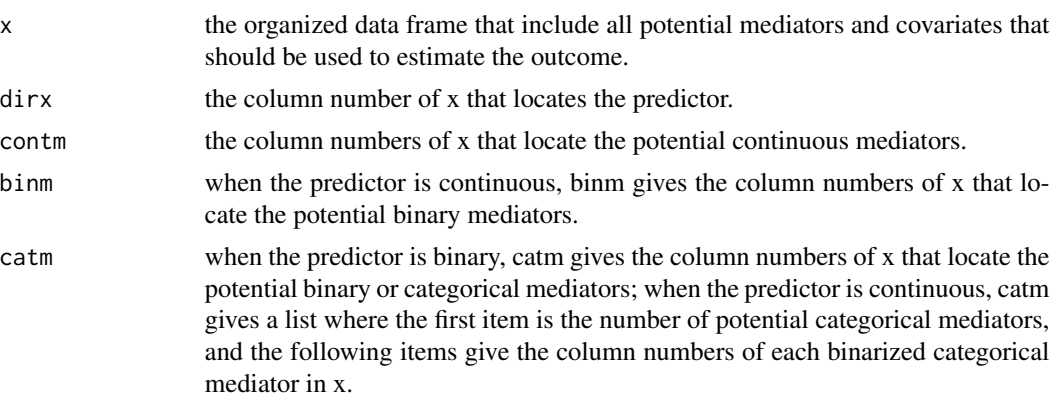

#### <span id="page-8-0"></span>data.org **9**

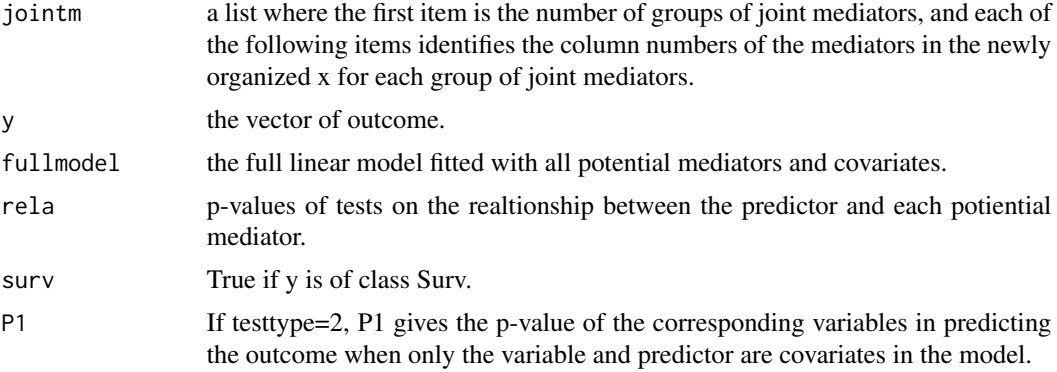

#### Note

All other variables in x but not identified by mediator, contmed, binmed, or catmed are forced in the final model as covariates. Compared with data.org, joint mediators are considered in this function. Every variable in the jointm should be listed in contmed, binmed, or catmed, and these variables are forced to be included as mediators for further mediation analysis. A variables can be included in more than one groups of joint mediators in jointm.

#### Author(s)

Qingzhao Yu <qyu@lsuhsc.edu>

#### References

Baron, R.M., and Kenny, D.A. (1986) <doi:10.1037/0022-3514.51.6.1173>. The moderator-mediator variable distinction in social psychological research: conceptual, strategic, and statistical considerations. J. Pers Soc Psychol, 51(6), 1173-1182.

#### See Also

["data.org"](#page-6-1) that does not consider joint mediators, which can be added freely in the mediation analysis functions later.

#### Examples

```
data("weight_behavior")
#binary x
#binary y
x=weight_behavior[,2:14]
 y=weight_behavior[,15]
 data.b.b.2.1<-data.org(x,y,mediator=6:13,jointm=list(n=1,j1=c(6,8,10)),
                        pred=2,predref="M", alpha=0.4,alpha2=0.4)
 summary(data.b.b.2.1)
 #Or you can specify the potential mediators and change the reference
 #group for binary or categorical mediators. In the following code,
 #potential continuous mediators are columns 8,9,10,12, and 13 of x,
 #binary mediators are columns 7 and 11, and categorical mediator is
 #column 6 of x with 1 to be the reference group for all categorical
```

```
#and binary mediators.
 data.b.b.2<-data.org(x,y,pred=2,contmed=c(8:10,12:13),binmed=c(7,11),
  binref=c(1,1),catmed=6,catref=1,jointm=list(n=1,j1=c(6,8,10)),
  predref="M",alpha=0.4,alpha2=0.4)
 summary(data.b.b.2)
 #use the mediator argument instead of contmet, binmed and catmed
 #continuous y
 x=weight_behavior[,2:14]
 y=weight_behavior[,1]
 data.b.c.2<-data.org(x,y,pred=2,mediator=6:13,jointm=list(n=1,j1=8:10),
   predref="M",alpha=0.4,alpha2=0.4)
 summary(data.b.c.2)
#continuous x
#binary y
x=weight_behavior[,2:14]
 y=weight_behavior[,15]
 data.c.b.2<-data.org(x,y,pred=1,mediator=6:13,catref=1,
          jointm=list(n=2,j1=8:10,j2=c(6,8)),alpha=0.4,alpha2=0.4)
 summary(data.c.b.2)
 #continuous y
 x=weight_behavior[,2:14]
 y=weight_behavior[,1]
 data.c.c.2<-data.org(x,y,pred=1,contmed=c(8:10,12:13),binmed=c(7,11),
  binref=c(1,1),catmed=6,catref=1,jointm=list(n=2,j1=8:10,j2=c(6,8)),
   alpha=0.4,alpha2=0.4)
 summary(data.c.c.2)
#Surv class outcome (survival analysis)
data(cgd0) #a dataset in the survival package
cgd1<-cgd0
x=cgd1[,c(4:12)]
status<-ifelse(is.na(cgd1$etime1),0,1)
y=Surv(cgd1$futime,status)
#for continuous predictor
 #all other variables are considered as potential mediator
 data.surv.contx<-data.org(x,y,pred=3,mediator=(1:ncol(x))[-3],
                    alpha=0.5,alpha2=0.5)
 summary(data.surv.contx)
 #for binary predictor
 data.surv.binx<-data.org(x,y,pred=1,mediator=(1:ncol(x))[-1],
                    alpha=0.4,alpha2=0.4)
 summary(data.surv.binx)
```
<span id="page-9-1"></span>med *Mediation Analysis with Binary or Continuous Predictor*

#### med 11

# Description

To estimate the mediation effects when the predictor is binary or continuous.

# Usage

```
med(data, x=data$x, y=data$y, dirx=data$dirx, binm=data$binm,
    contm = data$contm,catm = data$catm, jointm = data$jointm,
    allm = c(contm, catm), margin=1,n=20,seed=sample(1:1000,1),
   nonlinear=F, df=1, nu=0.001,D=3,distn=NULL,family1=NULL,
    refy=0,binpred=data$binpred,x.new=x,type=NULL)
```
# Arguments

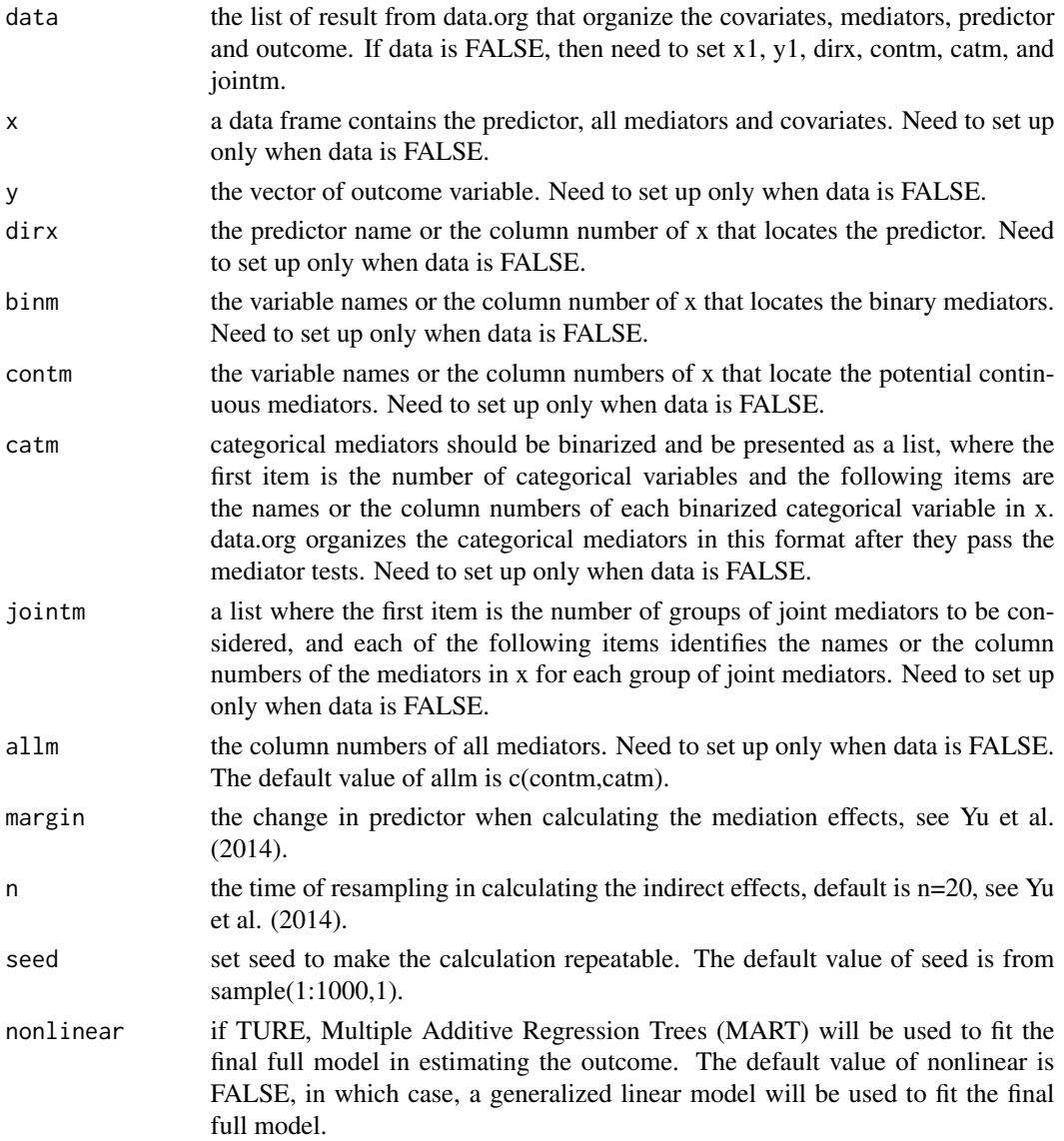

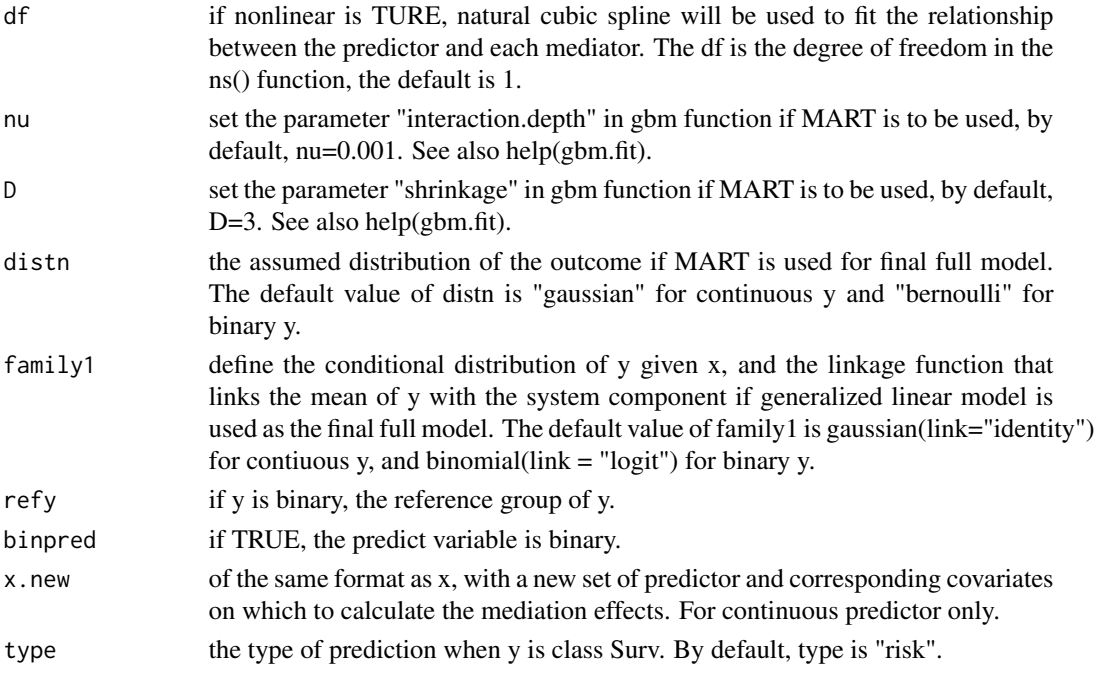

# Details

The mediators are not tested in this function. data.org should be used first for the tests and data organizing, and then the resulting list from data.org can be used directly to define the arguments in this function. med considers all variables in x as mediators or covariates in the final model and all variables identified by contm, binm, catm, or jointm as mediators.

### Value

The result is an med object with:

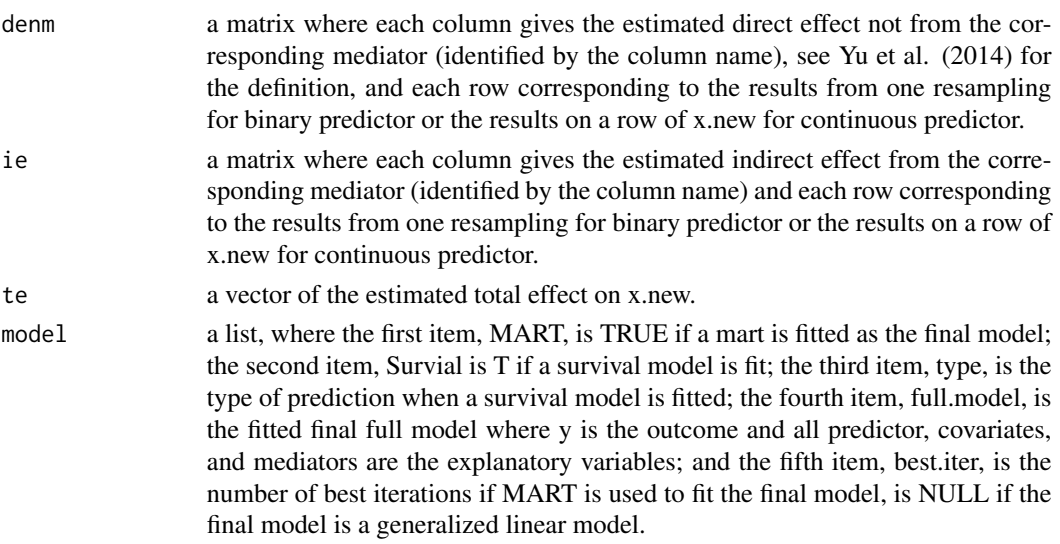

<span id="page-12-0"></span> $\mathbf{mod}$  and  $\mathbf{13}$ 

#### Author(s)

Qingzhao Yu <qyu@lsuhsc.edu>

#### References

J.H. Friedman, T. Hastie, R. Tibshirani (2000) <doi:10.1214/aos/1016120463>. "Additive Logistic Regression: a Statistical View of Boosting," Annals of Statistics 28(2):337-374.

J.H. Friedman (2001) <doi:10.1214/aos/1013203451>. "Greedy Function Approximation: A Gradient Boosting Machine," Annals of Statistics 29(5):1189-1232.

Yu, Q., Fan, Y., and Wu, X. (2014) <doi:10.4172/2155-6180.1000189>. "General Multiple Mediation Analysis With an Application to Explore Racial Disparity in Breast Cancer Survival," Journal of Biometrics & Biostatistics,5(2): 189.

#### See Also

["boot.med"](#page-2-1) to make inferences on the estimated mediation effects using bootstrap method.

#### Examples

```
data("weight_behavior")
##binary x
#binary y
x=weight_behavior[,2:14]
y=weight_behavior[,15]
data.bin<-data.org(x,y,pred=2,contmed=c(8:10,12:13),binmed=c(7,11),
 binref=c(1,1),catmed=6,catref=1,predref="M",alpha=0.4,alpha2=0.4)
temp1<-med(data=data.bin,n=2,seed=1)
temp2<-med(data=data.bin,n=2,seed=1,nonlinear=TRUE)
#continuous y
x=weight_behavior[,2:14]
y=weight_behavior[,1]
data.cont<-data.org(x,y,pred=2,contmed=c(8:10,12:13),binmed=c(7,11),
                    binref=c(1,1),catmed=6,catref=1,
                    predref="M",alpha=0.4,alpha2=0.4)
temp3<-med(data=data.cont,n=2,seed=1)
temp4<-med(data=data.cont,n=2,seed=1,nonlinear=TRUE)
##continuous x
#binary y
x=weight_behavior[,2:14]
y=weight_behavior[,15]
data.contx<-data.org(x,y,pred=1,mediator=5:11,alpha=0.4,alpha2=0.4)
temp5<-med(data=data.contx,seed=1,n=2)
temp6<-med(data=data.contx,seed=1,n=2,nonlinear=TRUE,nu=0.05)
#continuous y
x=weight_behavior[,2:14]
y=weight_behavior[,1]
data.contx<-data.org(x,y,pred=1,contmed=c(12:13),binmed=c(7,11),
```
binref=c(1,1),catmed=6,catref=1,

```
alpha=0.4,alpha2=0.4)
```

```
temp7<-med(data=data.contx,seed=1,n=2)
temp8<-med(data=data.contx,seed=1,n=2,nonlinear=TRUE,nu=0.05)
##Surv class outcome (survival analysis)
data(cgd0) #a dataset in the survival package
cgd1<-cgd0
x=cgd1[,c(4:12)]
status<-ifelse(is.na(cgd1$etime1),0,1)
y=Surv(cgd1$futime,status)
#for continuous predictor
data.surv.contx<-data.org(x,y,pred=3,mediator=(1:ncol(x))[-3],
                          alpha=0.5,alpha2=0.5)
temp9.contx<-med(data=data.surv.contx,seed=1,n=2,type="lp")
#close to mart results when use type="lp"
temp9.contx
temp10.contx<-med(data=data.surv.contx,n=2,seed=1,nonlinear=TRUE)
#results in the linear part unit
temp10.contx
#for binary predictor
data.surv.binx<-data.org(x,y,pred=1,mediator=(1:ncol(x))[-1],
                    alpha=0.4,alpha2=0.4)
temp9.binx<-med(data=data.surv.binx,seed=1,n=2,type="lp")
temp9.binx
temp10.binx<-med(data=data.surv.binx,n=2,seed=1,nonlinear=TRUE)
temp10.binx
```
<span id="page-13-1"></span>mma *Multiple Mediation Analysis*

#### Description

Test for mediators and do statistical inferences on the identified mediation effects.

#### Usage

```
mma(x,y,pred,mediator=NULL, contmed=NULL,binmed=NULL,binref=NULL,
   catmed=NULL,catref=NULL,jointm=NULL,refy=NULL,predref=NULL,
    alpha=0.1,alpha2=0.1, margin=1, n=20,seed=sample(1:1000,1),
   nonlinear=F,df=1,nu=0.001,D=3,distn=NULL,family1=NULL,n2=50,
   weight=rep(1,nrow(x)),x.new=NULL,type=NULL)
```
# Arguments

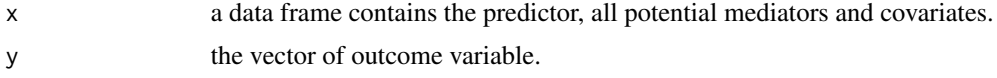

 $mma$  and  $15$ 

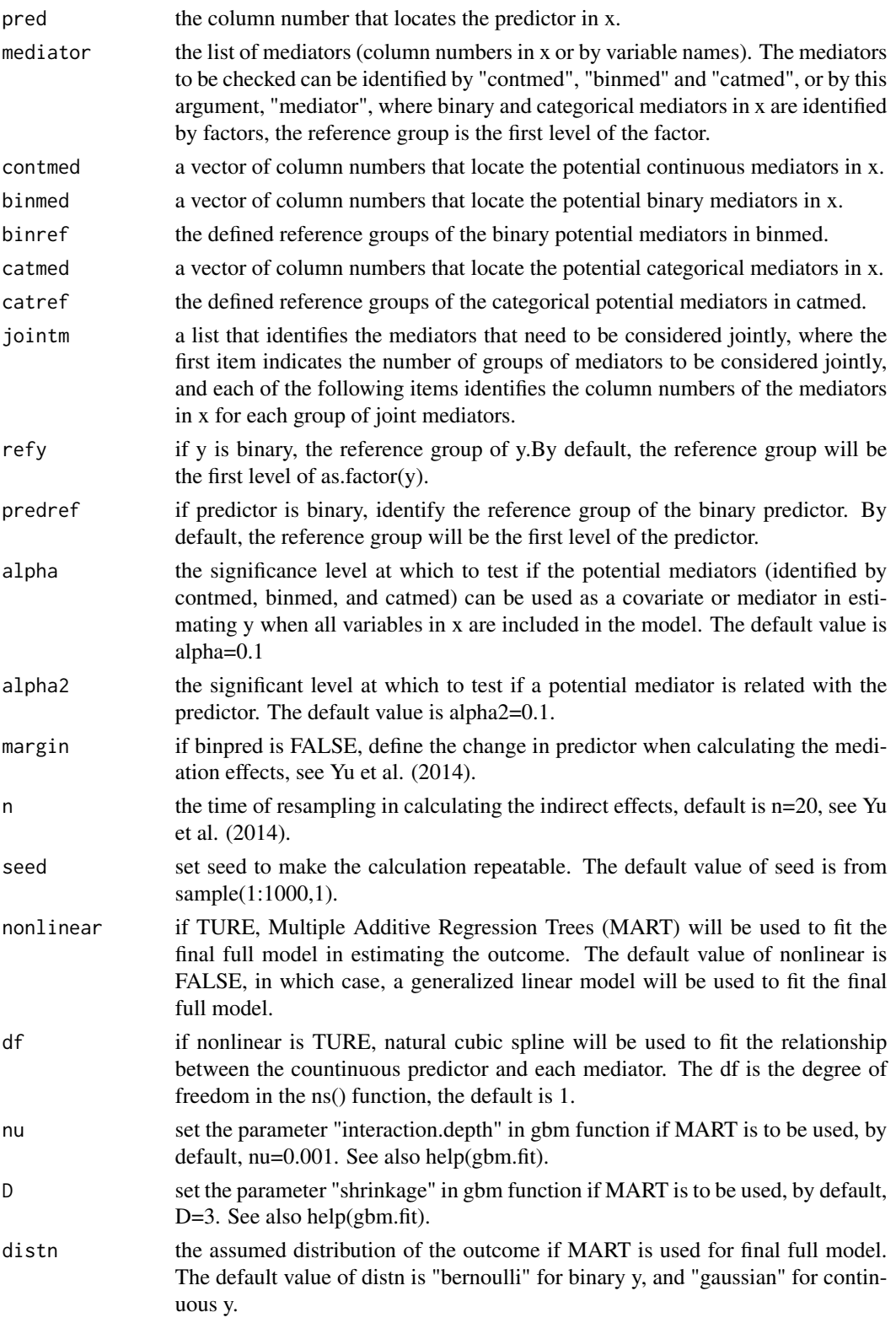

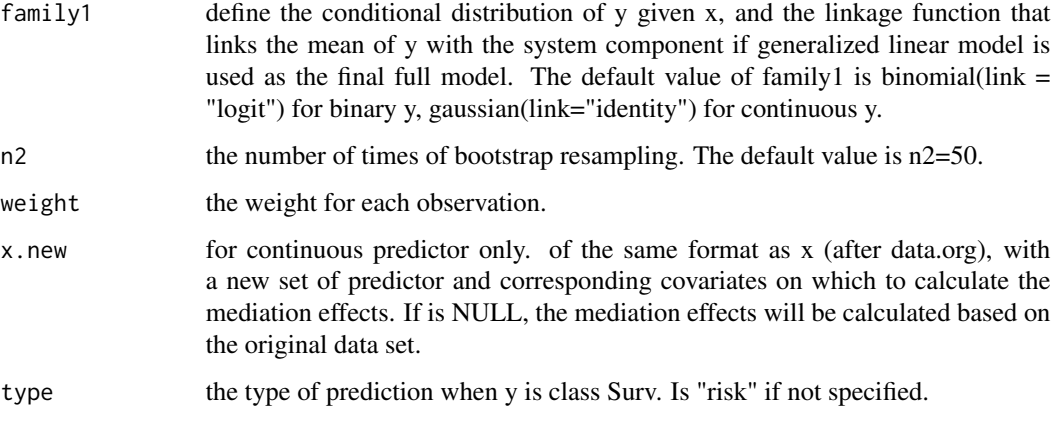

# Details

mma first tests if the potential mediators defined by binm, contm, and catm should be treated as mediators or covariates (if none, the variable will be deleted from further analysis). All variables identified by jointm are treated as mediators. All other variables in x that are not tested are treated as covariates. Then mma does the mediation effects estimation and inference on the selected variables.

# Value

Returns an mma object.

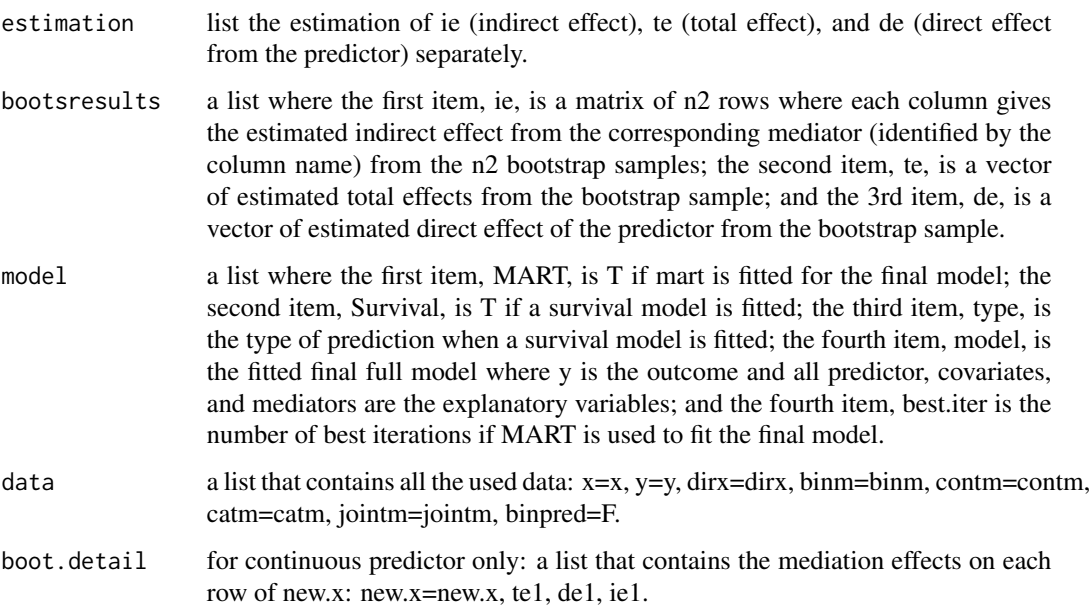

# Author(s)

Qingzhao Yu <qyu@lsuhsc.edu>

## <span id="page-16-0"></span>References

Baron, R.M., and Kenny, D.A. (1986) <doi:10.1037/0022-3514.51.6.1173>. "The moderator-mediator variable distinction in social psychological research: conceptual, strategic, and statistical considerations," J. Pers Soc Psychol, 51(6), 1173-1182.

J.H. Friedman, T. Hastie, R. Tibshirani (2000) <doi:10.1214/aos/1016120463>. "Additive Logistic Regression: a Statistical View of Boosting," Annals of Statistics 28(2):337-374.

J.H. Friedman (2001) <doi:10.1214/aos/1013203451>. "Greedy Function Approximation: A Gradient Boosting Machine," Annals of Statistics 29(5):1189-1232.

Yu, Q., Fan, Y., and Wu, X. (2014) <doi:10.4172/2155-6180.1000189>. "General Multiple Mediation Analysis With an Application to Explore Racial Disparity in Breast Cancer Survival," Journal of Biometrics & Biostatistics,5(2): 189.

#### See Also

["data.org"](#page-6-1) is for mediator tests, and ["med"](#page-9-1) , and ["boot.med"](#page-2-1) for mediation analysis and inferences.

#### Examples

```
data("weight_behavior")
#binary x
 #binary y
 x=weight_behavior[,2:14]
 y=weight_behavior[,15]
 temp.b.b.glm<-mma(x,y,pred=2,mediator=6:13,predref="M",alpha=0.4,
                   alpha2=0.4,n=2,n2=2)
 temp.b.b.mart<-mma(x,y,pred=2,mediator=6:13,predref="M",alpha=0.4,
                    alpha2=0.4,nonlinear=TRUE,n=2,n2=5)
 #continuous y
 x=weight_behavior[,2:14]
 y=weight_behavior[,1]
 temp.b.c.glm<-mma(x,y,pred=2,mediator=c(8:10,12:13,7,11,6),
   jointm=list(n=1,j1=8:10), seed=1, n=2, predref="M",alpha=0.4,
   alpha2=0.4,n2=20)
 temp.b.c.mart<-mma(x,y,pred=2,mediator=6:13,jointm=list(n=1,j1=8:10,
                    j2=12:13), predref="M",alpha=0.4,alpha2=0.4,
                    n=2,seed=1,nonlinear=TRUE,n2=20)
##Surv class outcome (survival analysis)
data(cgd0) #a dataset in the survival package
cgd1<-cgd0
x=cgd1[,c(4:12)]
status<-ifelse(is.na(cgd1$etime1),0,1)
y=Surv(cgd1$futime,status)
#for continuous predictor
temp.cox.contx<-mma(x,y,pred=3,mediator=(1:ncol(x))[-3],
              alpha=0.5,alpha2=0.5,seed=1,n=1,n2=2,type="lp")
summary(temp.cox.contx)
temp.surv.mart.contx<-mma(x,y,pred=3,mediator=(1:ncol(x))[-3], n=1,
```
#### <span id="page-17-0"></span>18 plot.mma

```
alpha=0.5,alpha2=0.5,nonlinear=TRUE,seed=1,n2=2)
summary(temp.surv.mart.contx)
plot(temp.surv.mart.contx,vari="steroids")
plot(temp.cox.contx,vari="steroids")
#for binary predictor
temp.cox.binx<-mma(x,y,pred=1,mediator=(1:ncol(x))[-1],
                   alpha=0.4,alpha2=0.4,seed=1,n=1,n2=2,type="lp")
summary(temp.cox.binx)
temp.surv.mart.binx<-mma(x,y,pred=1,mediator=(1:ncol(x))[-1], seed=1,
                         alpha=0.4,alpha2=0.4,nonlinear=TRUE,n=1,n2=2)
summary(temp.surv.mart.binx)
plot(temp.surv.mart.binx,vari="hos.cat")
plot(temp.cox.binx,vari="hos.cat")
```
plot.mma *Relative effects plot of the fitted mma object*

#### Description

Plot the marginal effect of the selected variable on the outcome, and the marginal effect of the predictor on the selected variable.

#### Usage

```
## S3 method for class 'mma'
plot(x,...,vari,xlim=range(x$data$x[,vari],na.rm=T),alpha=0.95,
quantile=F)
```
#### Arguments

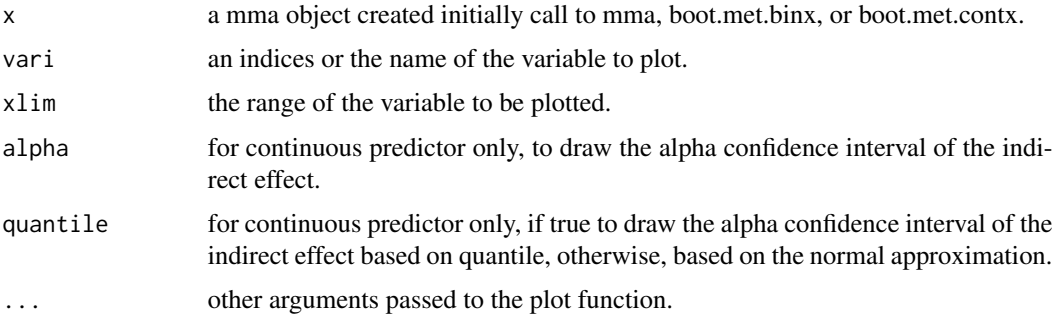

# Details

plot.mma plots the marginal effect of the selected variable on the outcome, and the marginal effect of the predictor on the selected variable. If the predictor is binary, draw a histogram or boxplot of the marginal density of the variable at each different value of the predictor.

#### <span id="page-18-0"></span>print.med 19

### Author(s)

Qingzhao Yu <qyu@lsuhsc.edu>

#### References

Yu, Q., Fan, Y., and Wu, X. (2014) <doi:10.4172/2155-6180.1000189>. "General Multiple Mediation Analysis With an Application to Explore Racial Disparity in Breast Cancer Survival," Journal of Biometrics & Biostatistics,5(2): 189.

# See Also

["mma"](#page-13-1),["boot.med"](#page-2-1)

# Examples

```
data("weight_behavior")
x=weight_behavior[,2:14]
y=weight_behavior[,15]
temp.b.b.glm<-mma(x,y,pred=2,contmed=c(8:10,12:13),binmed=c(7,11),
   binref=c(1,1),catmed=6,catref=1,predref="M",alpha=0.4,alpha2=0.4,
   jointm=NULL,margin=1, n=2,seed=1,nonlinear=FALSE,nu=0.001,D=3,n2=2)
plot(temp.b.b.glm,vari="exercises",xlim=c(0,50))
plot(temp.b.b.glm,vari="sports")
```
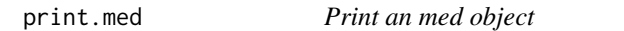

#### Description

Print the estimation of mediation effects from an med object: from functions med.

#### Usage

```
## S3 method for class 'med'
print(x,...,digit=4)
```
#### Arguments

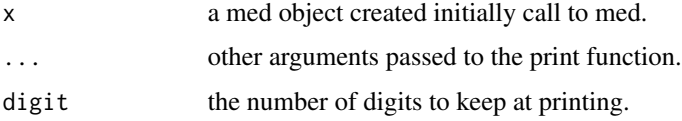

# Author(s)

Qingzhao Yu <qyu@lsuhsc.edu>

# References

Yu, Q., Fan, Y., and Wu, X. (2014) <doi:10.4172/2155-6180.1000189>. "General Multiple Mediation Analysis With an Application to Explore Racial Disparity in Breast Cancer Survival," Journal of Biometrics & Biostatistics,5(2): 189.

#### See Also

["med"](#page-9-1)

# Examples

```
data("weight_behavior")
##binary x
#binary y
x=weight_behavior[,2:14]
y=weight_behavior[,15]
data.bin<-data.org(x,y,pred=2,contmed=c(8:10,12:13),binmed=c(7,11),
  binref=c(1,1),catmed=6,catref=1,predref="M",alpha=0.4,alpha2=0.4)
temp1<-med(data=data.bin,n=2,seed=1)
temp2<-med(data=data.bin,n=2,seed=1,nonlinear=TRUE)
temp1
temp2
```
Print a mma object

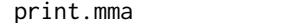

#### Description

Print the estimation of mediation effects from an mma object.

# Usage

## S3 method for class 'mma' print(x,...)

# Arguments

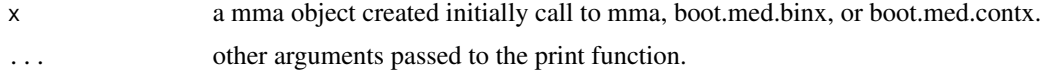

#### Value

Return a LIST

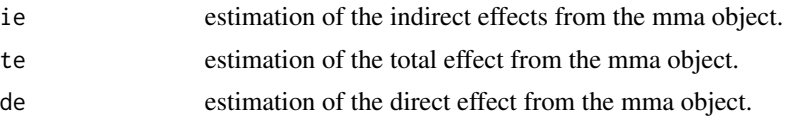

<span id="page-19-0"></span>

### <span id="page-20-0"></span>Author(s)

Qingzhao Yu <qyu@lsuhsc.edu>

#### References

Yu, Q., Fan, Y., and Wu, X. (2014) <doi:10.4172/2155-6180.1000189>. "General Multiple Mediation Analysis With an Application to Explore Racial Disparity in Breast Cancer Survival," Journal of Biometrics & Biostatistics,5(2): 189.

# See Also

["mma"](#page-13-1),["boot.med"](#page-2-1)

#### Examples

```
data("weight_behavior")
x=weight_behavior[,2:14]
y=weight_behavior[,15]
temp.b.b.glm<-mma(x,y,pred=2,contmed=c(8:10,12:13),binmed=c(7,11),
  binref=c(1,1),catmed=6,catref=1,predref="M",alpha=0.4,alpha2=0.4,
   jointm=NULL,margin=1, n=2,seed=sample(1:1000,1),nonlinear=FALSE,
  nu=0.001,D=3,n2=2)
 print(temp.b.b.glm)
```
summary.med\_iden *Summary method for class "med\_iden".*

## Description

Compute the estimations, standard deviations and confidence intervals of the mediation effects.

#### Usage

```
## S3 method for class 'med_iden'
summary(object,...)
## S3 method for class 'summary.med_iden'
print(x, \ldots)
```
# Arguments

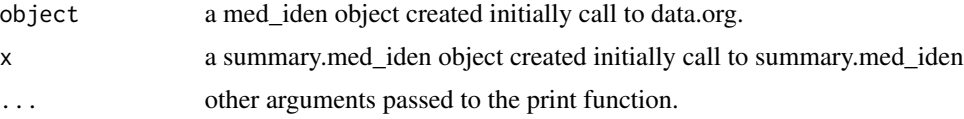

# Details

summary.med\_iden gives a list of identified mediators, covariates and the test results.

#### Value

The function summary.med\_iden return a list of covariates and mediators as identified by a series tests.

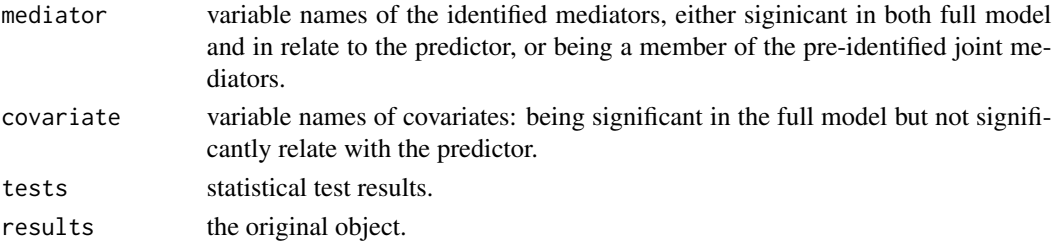

# Author(s)

Qingzhao Yu <qyu@lsuhsc.edu>

# References

Yu, Q., Fan, Y., and Wu, X. (2014) <doi:10.4172/2155-6180.1000189>. "General Multiple Mediation Analysis With an Application to Explore Racial Disparity in Breast Cancer Survival," Journal of Biometrics & Biostatistics,5(2): 189.

#### See Also

["mma"](#page-13-1),["boot.med"](#page-2-1)

#### Examples

```
data("weight_behavior")
x=weight_behavior[,2:14]
y=weight_behavior[,15]
data.b.b.2<-data.org(x,y,pred=2,contmed=c(8:10,12:13),binmed=c(7,11),
   binref=c(1,1),catmed=6,catref=1,jointm=list(n=1,j1=c(6,8,10)),
   predref="M",alpha=0.4,alpha2=0.4)
summary(data.b.b.2)
```
summary.mma *Summary of an mma project*

# Description

Compute the estimations, standard deviations and confidence intervals of the mediation effects.

#### Usage

```
## S3 method for class 'mma'
summary(object,..., alpha=0.05, plot=TRUE, RE=FALSE,quant=T)
## S3 method for class 'summary.mma'
print(x, \ldots)
```
<span id="page-21-0"></span>

# summary.mma 23

#### Arguments

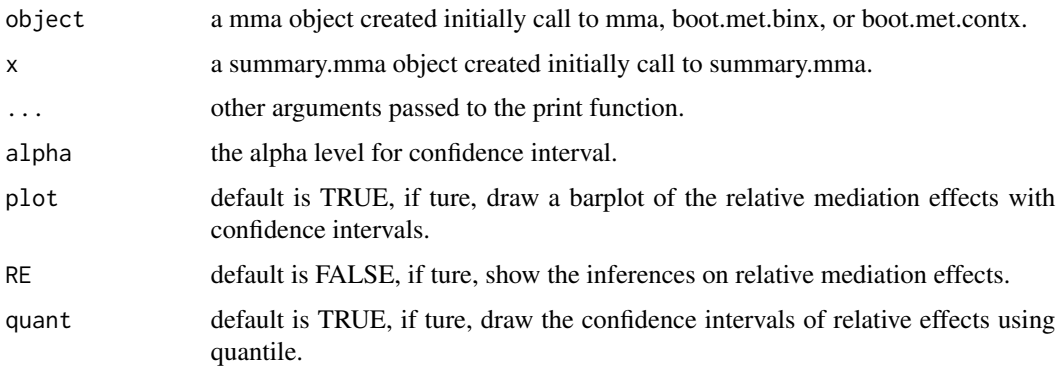

#### **Details**

summary.mma gives a list of the estimations and summary statistics based on the bootstrap results. If plot=T, draw a barplot of the relative effects of the direct effect of the predictor and indirect effects of the mediators. Relative effects is defined as the (in)direct effect divided by the total effect. The plot is arranged in order from the largest to the smallest relative effect.

### Value

The function summary.mma return a list. The first item, results, is the list for mediation effects, and the second item, re, is the list for relative effects. Under them, results have the items ie, te and de; re has the items ie and de. In each of the items, est is the estimation of the corresponding (relative) mediation effects based on the whole data, mean is the average estimated (relative) effects from the bootstrap samples, sd is the standard deviation of the estimates from the bootstrap sample. upbd and lwbd are the upper and lower bound of the confidence interval of the estimation using parametric method from the bootstrap sample, upbd\_q and lwbd\_q are the corresponding quantiles of the estimation from the bootstrap sample.

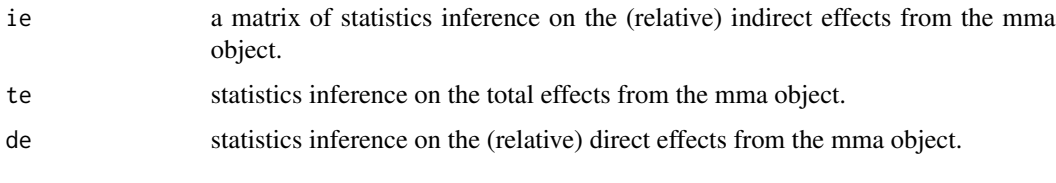

If plot=T, draw a barplot of the relative mediation effects.

#### Author(s)

Qingzhao Yu <qyu@lsuhsc.edu>

#### References

Yu, Q., Fan, Y., and Wu, X. (2014) <doi:10.4172/2155-6180.1000189>. "General Multiple Mediation Analysis With an Application to Explore Racial Disparity in Breast Cancer Survival," Journal of Biometrics & Biostatistics,5(2): 189.

#### <span id="page-23-0"></span>See Also

["mma"](#page-13-1),["boot.med"](#page-2-1)

#### Examples

```
data("weight_behavior")
x=weight_behavior[,2:14]
 y=weight_behavior[,15]
 temp.b.b.glm<-mma(x,y,pred=2,contmed=c(8:10,12:13),binmed=c(7,11),
  binref=c(1,1),catmed=6,catref=1,predref="M",alpha=0.4,alpha2=0.4,
   jointm=NULL,margin=1, n=2,seed=sample(1:1000,1),nonlinear=FALSE,
  nu=0.001,D=3,n2=2)
 summary(temp.b.b.glm)
```
weight\_behavior *Weight\_Behavior Data Set*

#### **Description**

This database was obtained from the Louisiana State University Health Sciences Center, New Orleans, by Dr. Richard Scribner. He explored the relationship between BMI and kids behavior through a survey at children, teachers and parents in Grenada in 2014. This data set includes 691 observations and 15 variables.

#### Usage

data(weight\_behavior)

#### Format

The data set contains the following variables:

bmi - body mass index, calculated by weight(kg)/height(cm)^2, numeric

age - children's age in years at the time of survey, numeric

sex - sex of the children, factor

race - race of the children, factor

numpeople - number of people in family, numeric

car - the number of cars in family, numeric

gotosch - the method used to go to school, factor

snack - eat snack or not in a day, binary

tvhours - number of hours watching TV per week, numeric

cmpthours - number of hours using computer per week, numeric

cellhours - number of hours playing with cell phones per week, numeric

sports - join in a sport team or not, 1: yes; and 2: no

exercises - number of hours of exercises per week, numeric sweat - number of hours of sweating activities per week, numeric overweigh - the child is overweighed or not, binary

# Examples

data(weight\_behavior) names(weight\_behavior)

# <span id="page-25-0"></span>Index

∗Topic Continuous Predictor boot.med, [3](#page-2-0) ∗Topic Datasets weight\_behavior, [24](#page-23-0) ∗Topic Mediation Analysis boot.med, [3](#page-2-0) med, [10](#page-9-0) mma, [14](#page-13-0) ∗Topic Mediator Tests data.org, [7](#page-6-0) mma, [14](#page-13-0) ∗Topic Package mma-package, [2](#page-1-0) boot.med, *[2](#page-1-0)*, [3,](#page-2-0) *[13](#page-12-0)*, *[17](#page-16-0)*, *[19](#page-18-0)*, *[21,](#page-20-0) [22](#page-21-0)*, *[24](#page-23-0)* data.org, *[2](#page-1-0)*, [7,](#page-6-0) *[9](#page-8-0)*, *[17](#page-16-0)* med, *[2](#page-1-0)*, *[6](#page-5-0)*, [10,](#page-9-0) *[17](#page-16-0)*, *[20](#page-19-0)* mma, *[2](#page-1-0)*, [14,](#page-13-0) *[19](#page-18-0)*, *[21,](#page-20-0) [22](#page-21-0)*, *[24](#page-23-0)* mma-package, [2](#page-1-0) plot.mma, [18](#page-17-0) print.med, [19](#page-18-0) print.mma, [20](#page-19-0) print.summary.med\_iden *(*summary.med\_iden*)*, [21](#page-20-0) print.summary.mma *(*summary.mma*)*, [22](#page-21-0) summary.med\_iden, [21](#page-20-0) summary.mma, [22](#page-21-0) weight\_behavior, [24](#page-23-0)